#### **DISCIPLINE DESCRIPTION**

#### **1. Information about the program**

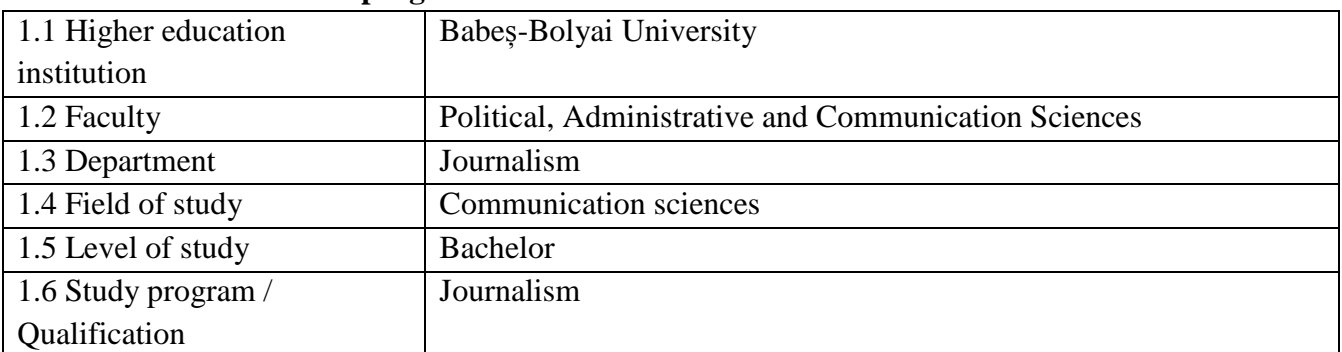

### **2. Information about the discipline**

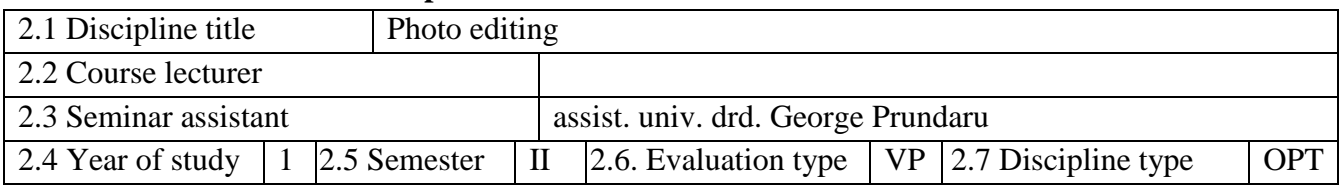

# **3. Total estimated time** (hours of didactic activities per semester)

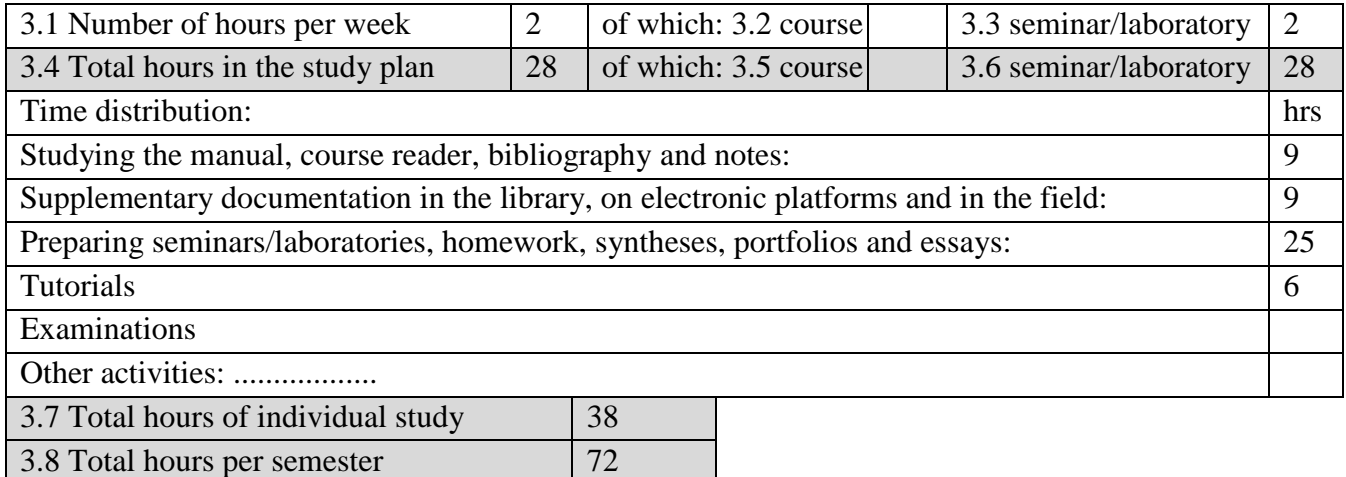

### **4. Prerequisites** (where applicable)

3.9 Number of credits 3

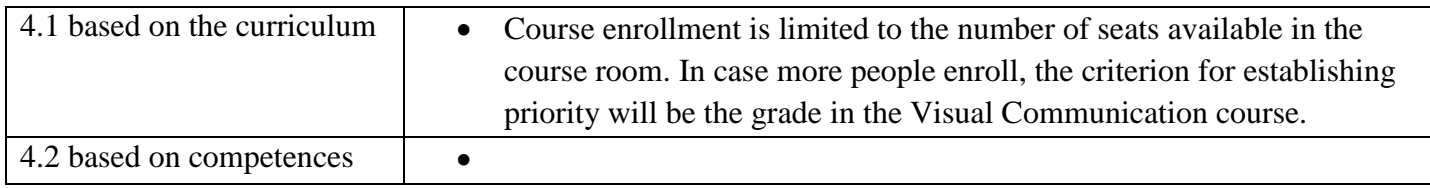

## **5. Conditions** (where applicable)

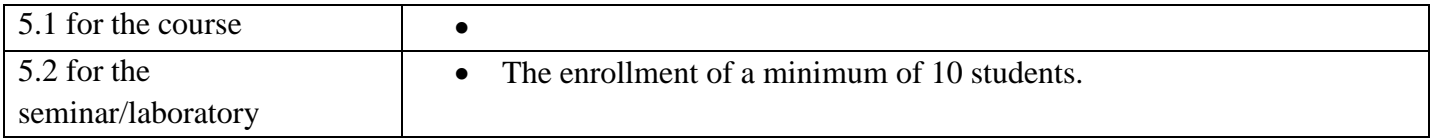

# **6. Accumulated specific competencies**

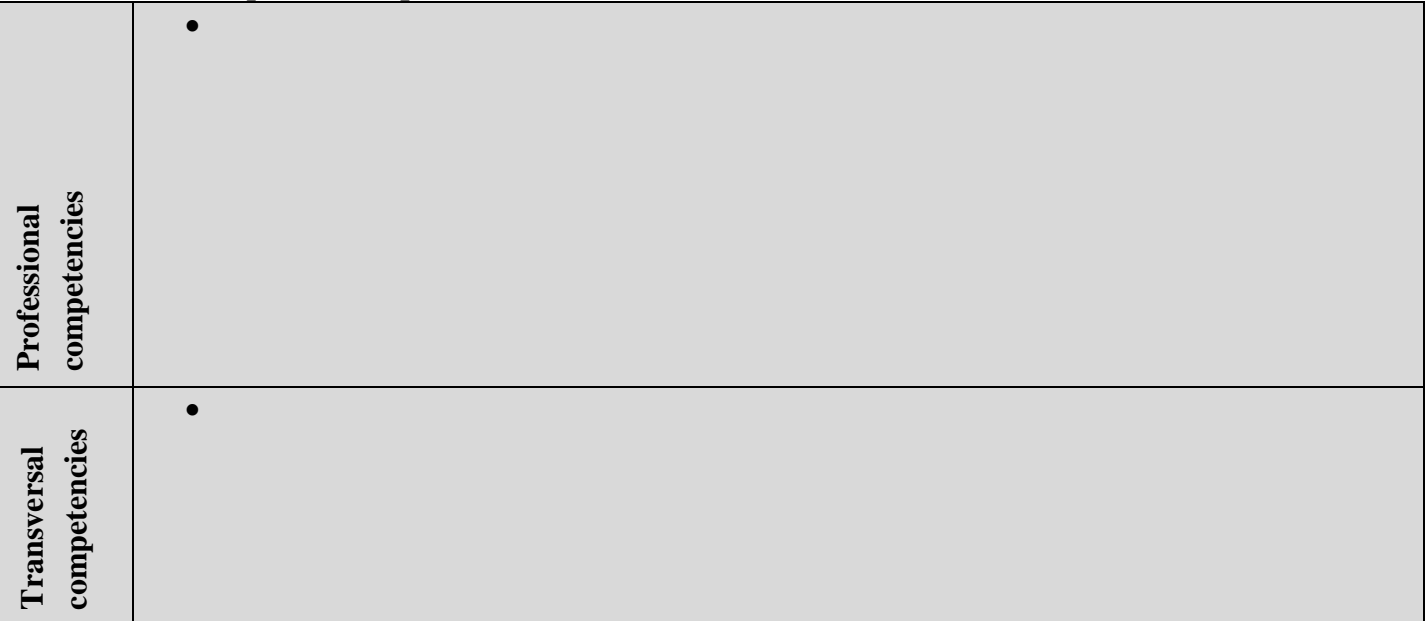

# **7. Discipline objectives** (from the accumulated competencies grid)

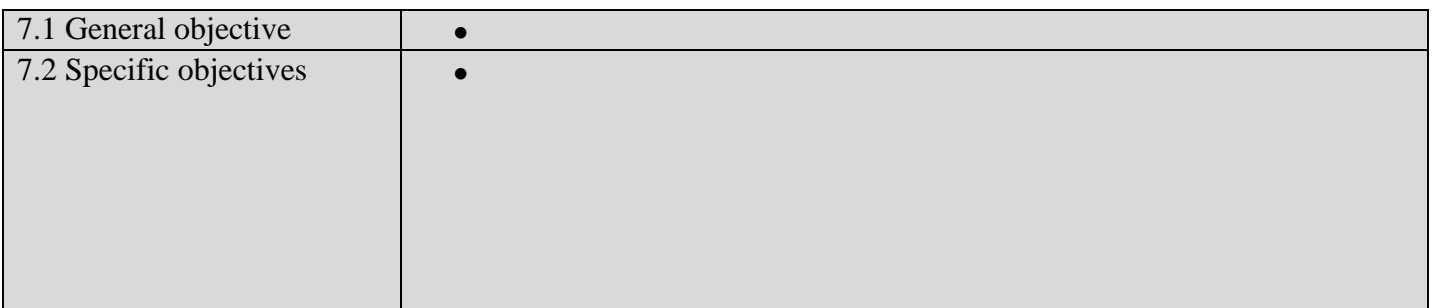

### **8. Contents**

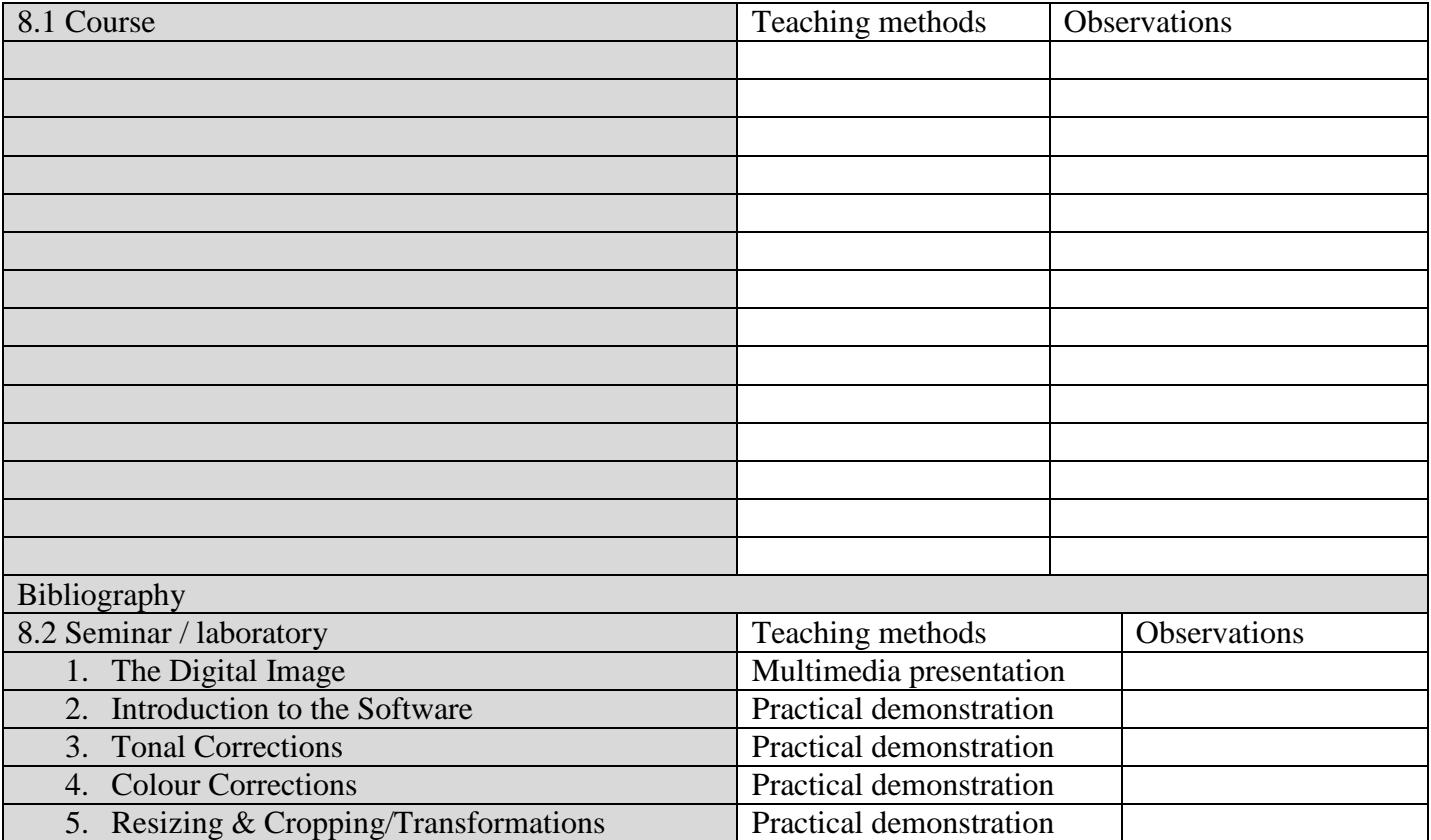

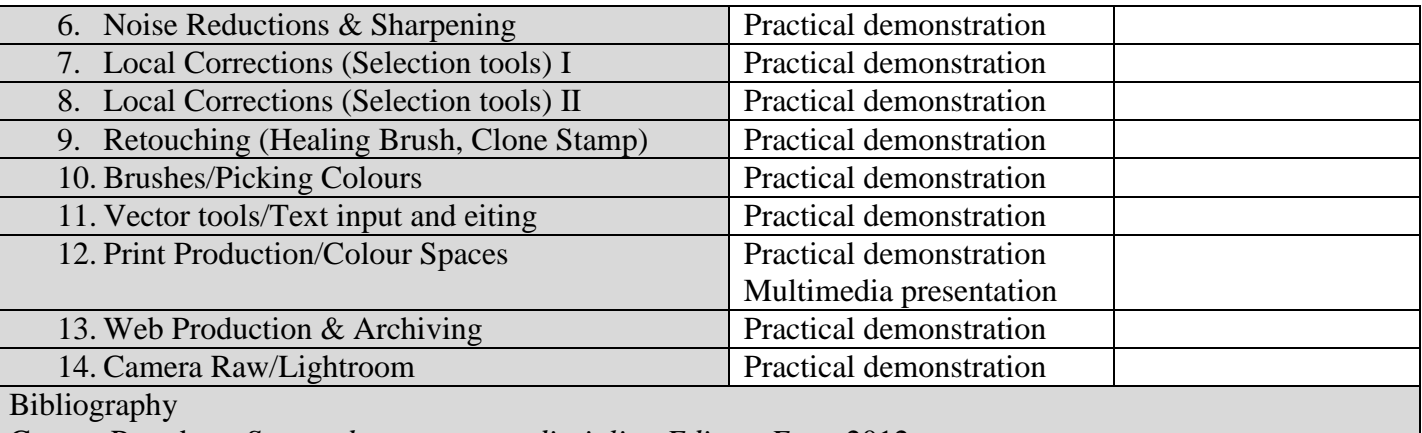

George Prundaru, *Suport de curs pentru disciplina Editare Foto*, 2012.

–, *Adobe Photoshop Help and Tutorials*, http://helpx.adobe.com/pdf/photoshop\_reference.pdf

### **9. The corroboration of discipline contents with the expectations of epistemic community representatives, professional associations and representative employers in the study program's corresponding field**

- The course teaches operating the standard industry tools for image editing (Adobe Photohop & Adobe Photoshop Lightroom).
- The course also concentrates on photo editing in a real environment, dealing with collaboration with other departments of a publication, but also outside contacts.
- The course prepares journalists for the trending merger of the positions in a newsroom, offering them transdepartamental competencies

### **10. Evaluation**

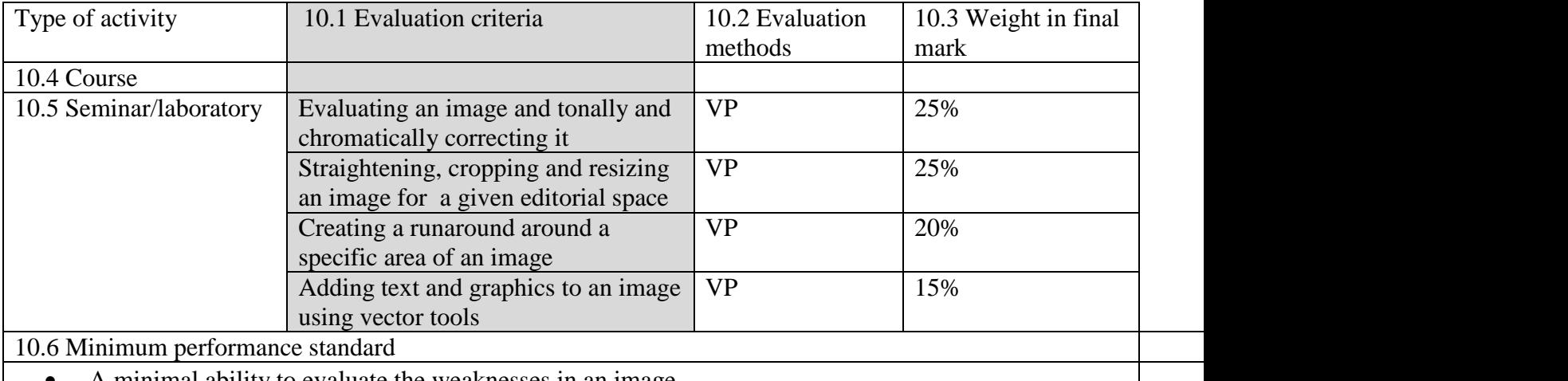

A minimal ability to evaluate the weaknesses in an image.

The ability to correct the brightness, contrast and white balance of an image.

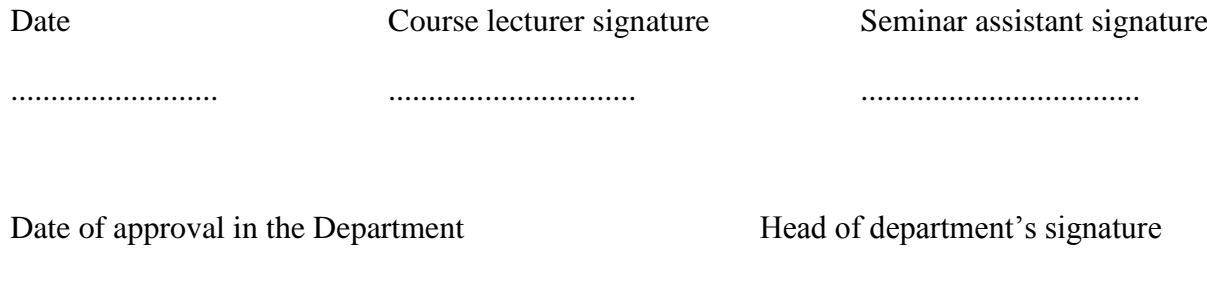

........................................... …............................